## **Kepler - Bug #5505**

# **Kepler-2.3 installer should create directory named "Kepler-2.3", not "Kepler"**

10/05/2011 05:34 PM - Christopher Brooks

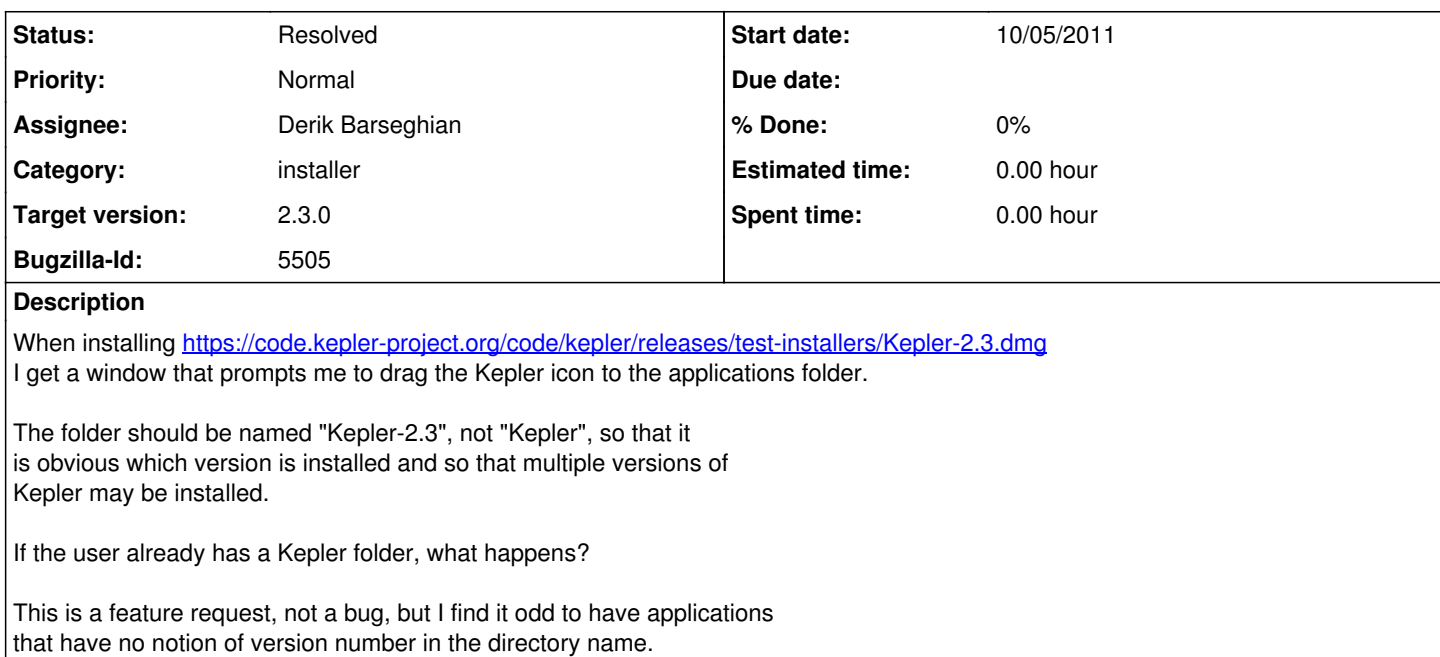

## **History**

#### **#1 - 10/05/2011 05:47 PM - Christopher Brooks**

I'm setting the target to 2.3.0, feel free to change the target.

#### **#2 - 10/06/2011 12:35 PM - Derik Barseghian**

Whoops, didn't notice a mid-air collision when posting my comment last night:

I made this change intentionally at r28648:

By default, no longer install into versioned directories, install in the same place each time, overwriting as necessary: /Applications/Kepler/ and C:\Program Files\Kepler

The windows installer prompts you to overwrite an existing Kepler dir if it exists. On Mac, the OS prompts you to overwrite an old copy of the app if it exists.

While some applications install into dirs with version or year numbers (eg Office) in the name, a lot of others install in the same place every time, I believe with the idea being that most users want 1 copy of an application, the latest one. Advanced users can modify the dir name to maintain different copies.

A benefit of not keeping the version number in the name is that with this release forward it helps avoid failure to start kepler due to missing modules, see [http://bugzilla.ecoinformatics.org/show\\_bug.cgi?id=5458#c6](http://bugzilla.ecoinformatics.org/show_bug.cgi?id=5458#c6) for background.

A downside of this current state: possible wasted bandwidth. E.g. let's say you download a kepler 2.4 installer in the future, and overwrite your 2.3 install. If you try to open a 2.3 kar in strict mode (not that many people should want to do this), you will have to download 2.3 (the 2.3 modules will go into your KeplerData\kepler.modules dir).

## **#3 - 10/06/2011 12:41 PM - Christopher Brooks**

I disagree with this, but you can close this if you want.

Note that (I think) the Kepler Windows installer created a kepler-2.3 directory.

Having the installer install directories that do not have a version number results in a world of hurt down the road when users install releases over each other and get a nasty frankenstein's monster of a product that increases

#### **#4 - 10/06/2011 01:00 PM - Matt Jones**

Derik and I went back and forth about this last month. For me, one of the compelling reasons to go with a versionless directory is that Kepler now has the feature of switching versions via the ModuleManager on the fly. So, I might install 2.3, but then load a workflow in strict mode that switches the installed version of Kepler to 2.1. It would be weird to have this 2.1 install be pressent in a 2.3 labeled directory.

Also, there are efficiencies to be had by installing all of the modules in one location, so they can be found and need not be needlessly re-downloaded when the MM switches from version to version.

Finally, I think it is the installer/MM's job to transparently switch from version to version, and that the 'cruft' from previous versions really shouldn't/can't get in the way. If it does, then the MM has a bug, because it is supposed to by design be able to switch from one version to another seamlessly.

So I voted for plain "kepler" as the install directory.

#### **#5 - 10/06/2011 01:29 PM - Derik Barseghian**

rc1 created a versioned dir name, rc2 doesn't. Based on this and bug#5506 I think you're using rc1 and not rc2 -- I just relaunched the windows installer and it says Sep 30, 2011, and doesn't have the 2.0 text.

Re: frankenstein scenario, this isn't an issue for the mac, the old dir is first wiped.

On windows it currently is (I was under the mistaken idea it wasn't). IzPack says it will "possibly overwrite" existing files. I've just run an experiment: renamed my Kepler-2.2 to Kepler, and then installed 2.3. This leaves the 2.2 modules in place in the Kepler app dir. This is good on the one hand, wrt not having to download these modules again. However it's bad in others, it makes the windows and mac install behavior even more different, and when I launch kepler after installing 2.3, 2.2 comes up -- there must be another MM bug here.

A few possibilities come to mind:

I can revert to including the version number in the name. We then lose the benefit of getting rid of the MM GUI having to come up when starting old app versions due to missing module errors.

I can look into having IzPack delete the app dir before installing. I'm not clear on if this is supported. I see a request for it in 2005, but in a quick look at the izpack issue tracker haven't found info on it. <http://permalink.gmane.org/gmane.comp.java.izpack.cvs/515>

## **#6 - 11/08/2011 06:38 PM - Derik Barseghian**

I didn't see a quick solution using IzPack, and since time is short, I've reverted to including the version number in the folder name at r28909-12. Maybe we can revisit this in the future. Closing.

(In reply to comment  $#5$ )

rc1 created a versioned dir name, rc2 doesn't. Based on this and bug#5506 I think you're using rc1 and not rc2 -- I just relaunched the windows installer and it says Sep 30, 2011, and doesn't have the 2.0 text.

Re: frankenstein scenario, this isn't an issue for the mac, the old dir is first wiped.

On windows it currently is (I was under the mistaken idea it wasn't). IzPack says it will "possibly overwrite" existing files. I've just run an experiment: renamed my Kepler-2.2 to Kepler, and then installed 2.3. This leaves the 2.2 modules in place in the Kepler app dir. This is good on the one hand, wrt not having to download these modules again. However it's bad in others, it makes the windows and mac install behavior even more different, and when I launch kepler after installing 2.3, 2.2 comes up -- there must be another MM bug here.

A few possibilities come to mind:

I can revert to including the version number in the name. We then lose the benefit of getting rid of the MM GUI having to come up when starting old app versions due to missing module errors.

I can look into having IzPack delete the app dir before installing. I'm not clear on if this is supported. I see a request for it in 2005, but in a quick look at the izpack issue tracker haven't found info on it. <http://permalink.gmane.org/gmane.comp.java.izpack.cvs/515>

#### **#7 - 03/27/2013 02:30 PM - Redmine Admin**

Original Bugzilla ID was 5505